## **Per Diem Expense Report**

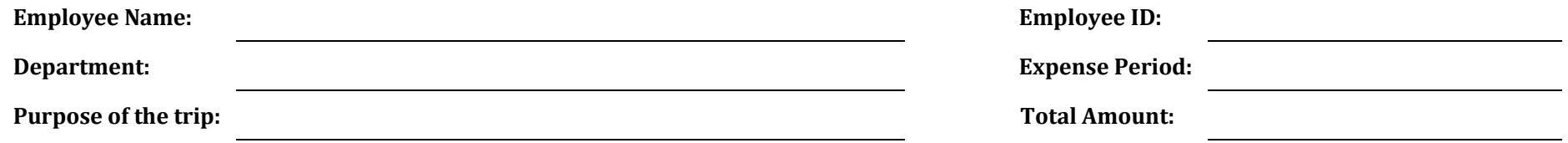

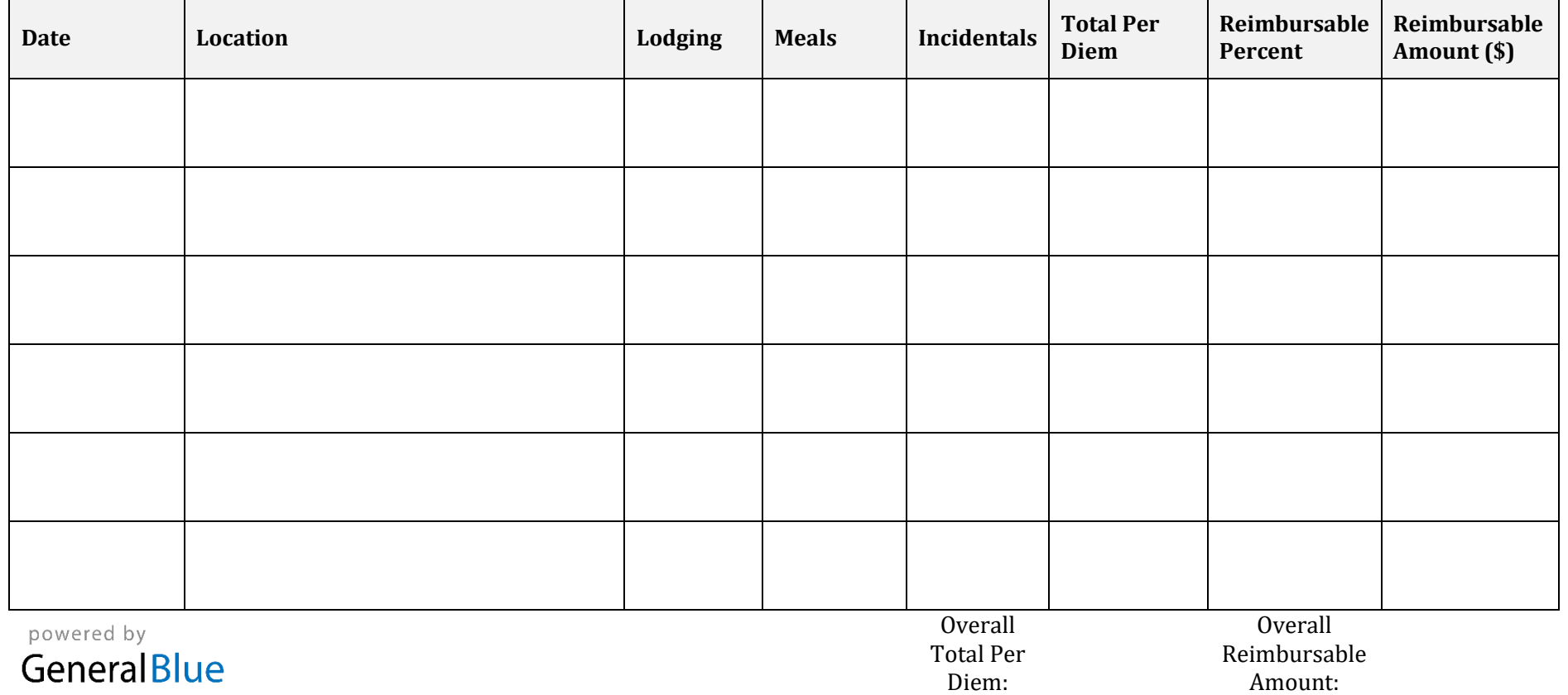